## **Sap Training Manual**

Thank you certainly much for downloading **Sap Training Manual**.Maybe you have knowledge that, people have look numerous period for their favorite books as soon as this Sap Training Manual, but stop in the works in harmful downloads.

Rather than enjoying a fine book later than a cup of coffee in the afternoon, instead they juggled subsequently some harmful virus inside their computer. **Sap Training Manual** is clear in our digital library an online right of entry to it is set as public thus you can download it instantly. Our digital library saves in combination countries, allowing you to acquire the most less latency period to download any of our books taking into account this one. Merely said, the Sap Training Manual is universally compatible later than any devices to read.

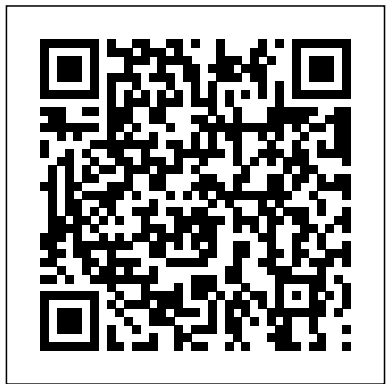

SAP HANA 2.0 Certification Guide IBM Redbooks

Preparing for your sourcing and procurement exam? Make the grade with this SAP S/4HANA Sourcing and Procurement Application Associate Exam certification study guide! From stock material to purchasing, review the key technical and functional knowledge you need to pass with flying colors. Explore test methodology, key concepts for each topic area, and practice questions and answers. Your path to SAP S/4HANA Sourcing and Procurement certification begins here! 1) Learn about the SAP S/4HANA certification test structure and how

to prepare 2) Review the key topics covered in each portion of your exam 3) Test your knowledge with practice questions and answers 4) Exams C\_TS450\_1809 and C\_TS452\_190 In this book, you'll learn about: a. The Test Whether this is your first certification or your third, you need to know what's going to be tested. This guide follows the exact structure of the exam, so deepen your knowledge on sourcing and procurement with SAP S/4HANA and walk through topics new to C\_TS450\_1809 and C\_TS452\_1909. b. Core Content Review major subject areas like purchasing optimization, planning, inventory management, and configuration. Then master important terminology and key takeaways for each subject. c. Q&A After reviewing each chapter, solidify your knowledge with questions and answers for each section and improve your testtaking skills. 1) Exams

C\_TS450\_1809 and C\_TS452\_1909 on SAP S/4HANA 2) Procurement 3) Stock material 4) Direct consumption 5) Sources of supply 6) Procurement optimization 7) Consumption-based planning 8) Inventory management 9) Valuation and account determination 10) Invoice verification 11) Special functions

## **Sap Hr : Om, Pd & Training - Tech Reference & Lear** eC ruiting Alternatives Inc.

This is a teaching companion to the case studies provided in the book 'Strategic Marketing Cases in Emerging Markets' and is intended to help teachers and trainers follow a pedagogic line by using the case studies to develop a critical understanding of the service business scenarios and strategies for marketing in emerging markets. The authors provide extensive teaching notes for each of the cases, covering the pedagogy of the case study, the prerequisites to understanding it, casespecific teaching objectives, a suggested teaching approach, and a case synopsis. Each case is then rounded out with suggested discussion questions and concise answers, as well as additional reading to enhance the teaching and learning experience in the classroom. **SAP MM INVENTORY MANAGEMENT** SAP **PRESS** 

In this IBM® Redbooks® publication, we give an overview of different data management topics related to a typical SAP® data center. The intrinsic functionality of SAP is not designed to completely handle all the tasks of a data center by itself, but the SAP system offers several interface possibilities to attach external tools to it to accomplish this task We explain SAP basic concepts and the issues with SAP data management. We introduce Tivoli® Storage Manager and all of its products that are related to SAP

data management. We provide some comparison between database backup and recovery tools. Finally, we discuss data archiving using IBM DB2® CommonStore for SAP, and discuss high availability requirements and disaster recovery considerations. The second part of this book discusses a practical implementation of SAP backup and recovery with Tivoli Storage Manager. We implement this setup on two separate SAP systems: one running DB2 and the other running Oracle® database. We also implement LAN-free backup and FlashCopy® scenarios. In the sample implementation section, we show many different tasks, such as backup and restore, database recovery, backup monitoring, and tuning. We also cover some advanced backup/availability considerations, such as split mirror backup and standby databases. This book helps individuals that operate an SAP environment to devise a strategy for a sound and comprehensive data backup solution using the IBM Tivoli Storage Management product family. *SAP S/4HANA Sourcing and Procurement Certification Guide* SAP Press

Do you need to learn SAP for your day-to-day work? Get the detailed steps and screenshots that walk you through the processes you need to do your job. Get comfortable with logging on to and navigating the system, maintaining your data, creating reports, printing, and so much more. Whether youre entering data, automating tasks, or building your foundational knowledge of the SAP system, this book has your back.

SAP® ERP Financials and FICO Handbook Packt Publishing Ltd Revised edition of the authors' Procurement with SAP MM, 2014. First Steps in SAP® S/4HANA Sales and Distribution (SD) The Ultimate SAP User Guide: The Essential SAP Training Handbook for Consultants and Project Teams Discover the next generation

of BI with this guide to SAP Analytics Cloud! Get your data into the system and see which data models to use in which situations. Next, learn about stories--how to create visualizations for them, publish them, and enhance them. With information on using SAP Analytics Cloud for financial planning, predictive analytics, dashboard creation, and more, this book is your one-stop shop! Highlights include: 1) Data modeling 2) Stories 3) Visualizations 4) Dashboards 5) Financial planning 6) Predictive analytics 7) SAP Analytics Cloud, analytics designer 8) SAP Digital Boardroom 9) SAP Analytics Hub 10) Data integration 11) Configuration SAP Business One SAP Press This up-to-date quick reference guides the reader through the most popular SAP module. It includes material on SAP ERP Financials, SAP FICO, and SAP R/3. Unlike most books that only provide questions and answers for certification or interview preparation, this book covers fifty common business situations related to ERP Financials/FICO and provides practical solutions for them. In addition, the book begins with over 200 FAQs and certification questions for those who need a quick review of the material. A CD-ROM with FICO templates, short cuts, and color figures from the book is included with the text. **Using SAP** SAP PRESS This book explains all the concepts underpinning the Organizational Management (OM), Personnel Development (PD) and

Training and Event Management modules of SAP HR. It is a comprehensive technical manual which explains every single node of the User Menu and the Configuration. The book first gives an overview of a concept explaining what it is, how it is used and how it relates to the other concepts. It then explains its properties, which are fields in a configuration node. This book is designed to be used both as a reference manual and a learning guide. As a learning guide, it offers four views, each for a different target audience. It can be read from the Senior Management s perspective to gain a broad understanding of the subject and what SAP can do for them. Business Process Owners can achieve a higher level of understanding by getting to know more of SAP concepts and how to perform different tasks in SAP. Users can acquire a thorough understanding of different tasks and concepts underlying them. Functional consultants and proficient users can read the book to gain a complete understanding of the system. As a technical reference, the book can be used to locate the relevant material through the Table of Contents, Index, SAP Menu and SAP Customizing Implementation Guide (IMG) . The last two follow the Table of Contents. If the reader is in SAP s User Menu or Configuration, the chapter number for these nodes can be

node is not covered in the book, care of the range of business the reason for not doing so is mentioned. The implementation of SAP HR OM, PD and Training can also be guided by the structure of this book. SAP Backup using Tivoli Storage Manager iUniverse Although tens of thousands of global users have implemented Systems, Applications, and Products (SAP) for enterprise data processing for decades, there has been a need for a dependable reference on the subject, particularly for SAP materials management (SAP MM). Filling this need, The SAP Materials Management Handbook provides a complete understanding of how to best configure and implement the SAP MM module across various types of projects. It uses system screenshots of real-time SAP environments to illustrate the complete flow of business transactions involved with SAP MM. Supplying detailed explanations of the steps involved, it presents case studies from actual projects that demonstrate how to convert theory into powerful SAP MM solutions. Includes tips on the customization required for procurement of materials and inventory management Covers the range of business scenarios related to SAP MM, including the subcontracting cycle and consignment cycle Provides step-by-to SAP Activate! Understand step guidance to help you implement your own SAP MM module Illustrates the procure to pay lifecycle Depicts critical business flows with screenshots of real-time SAP environments This much-needed reference explains how

found in SAP Menu and IMG . If a to use the SAP MM module to take functions related to purchasing, including purchase orders, purchase requisitions, outline contracts, and request for quotation. It also examines all SAP MM inventory management functions such as physical inventory, stock overview, stock valuation, movement types, and reservations—explaining how SAP MM can be used to define and maintain materials in your systems. **SAP SuccessFactors Learning** SAP Press

> Are you an SAP Business One user who wants to make your life easier? Tune out the wide world of SAP and zone in on the SAP B1 tasks and transactions that support all of your critical processesfrom financials to production and beyond. With step-by-step instructions and tips from members of the SAP Business One North American Partner Advisory Council, including Carl Britton Lewis, this book is what youve been waiting for: The key to doing your job better in SAP B1.

> **Instructor's Manual for Strategic Marketing Cases in Emerging Markets** SAP PRESS SAP S/4HANA is here, and the stakes are high. Get your project right with this guide the road ahead: What are the phases of SAP Activate? Which activities happen when? Start by setting up a working system, then walk through guided configuration, and

learn how to deploy SAP S/4HANA in your landscape: on-landscapes 10) C\_ACTIVATE05 premise, cloud, or hybrid. Take advantage of SAP Activate's agile methodology, and get the guidance you need for a smooth and successful go Microsoft Excel? This is your live! In this book, you'll learn about: a. Foundations Get up to speed with SAP Activate. Learn about key concepts like fit-to-standard and fit/gap analysis, understand the methodology, and walk through the key phases of project management. b. Tools and Technologies Open such as formulas and macros. up your SAP Activate toolkit. See how to access SAP Activate troubleshooting, UI content with SAP Best Practices Explorer, SAP Solution Manager, and more. Then, use SAP Best Practices and SAP Model Company to set up a working system for your workshops. c. Deployment Deploy SAP S/4HANA, step by step. Follow detailed instructions to plan, prepare for, and execute your onpremise or cloud deployment activities according to SAP Activate. Walk through key scenarios for a hybrid implementation of SAP S/4HANA in your landscape. Highlights Include: 1) Deployment 2) Guided configuration 3) Agile project delivery 4) SAP Best Practices 5) SAP Model Company Features Take your skills to 6) Organizational change management 7) SAP S/4HANA 8)

SAP S/4HANA Cloud 9) Hybrid certification Practical Data Science with SAP TeachUcomp Inc. Managing your SAP data in guide to using SAP Analysis for Microsoft Office! Get started with the basics, from creating your first workbook to navigating through reports. Then, follow step-by-step instructions to process data, analyze data, develop planning applications, customize reports, and work with tools Including details on customization, and more, this book is your all-in-one resource! In this book, you'll learn about: a. Reporting and Data Analysis Learn to work with reports in SAP Analysis for Microsoft Office: define parameters with prompts, adjust formatting and styles, and extend reports with local data. Filter, sort, and display your data using hierarchies, and refine data analysis with simple and advanced calculations. b. Planning Use your SAP data to develop planning workbooks. Plan your data both manually and with functions and sequences. Understand key settings for cell locking, the planning model, and more. c. Advanced the next level. Write formulas to use in your reports, and

create and use macros in your workbooks, including steps to use API methods, callbacks, and design rules. Highlights include: 1) Workbook creation 2) the implementation, and related Report navigation 3) Prompts 4) Data processing, organization, and analysis 5) Planning applications 6) Report customization and formatting 7) Formulas 8) Macros 9) Configuration 10) Troubleshooting Crystal Reports Training Manual Classroom in a Book Espresso Tutorials GmbH SAP is a powerful software that meets the requirement of business all over the world. This well-organised book comprising 34 chapters is useful for both beginners and professionals. Being a learning guide and a user manual, the book will be immensely valuable for all those who are training to be SAP consultant. If you are a material/production manager, a QM professional or a business executive, you will find that the book brings a lot of convenience in your work and minimises inventory losses. A New Approach to SAP Implementation Structured dialog :The dialog between the consultant and the users should be based on the structure of this book. The consultant would demonstrate a business transaction, e.g. goods receipt, in its simplest form. He would then explain the data items on the screens, their meaning and significance. He

would enquire whether the data item is relevant for the client company. The data items that are not relevant can be hidden in configuration marked as not required. When the consultant would come to a section explaining IMG node, his questions to the user would be designed to collect the information required to configure that node. Prototyping :As the structured dialog continues, the consultant would go on doing the configuration. By the end of the dialog, the consultant would have built a company-specific prototype. Training and trials :The prototype would be a rough-cut implementation of SAP for the company. It would be used for training the users. After training, the users would try out the system. They would perform routine transactions several times using real-life data of their company. They would try different scenarios and record their observations. Refinement :After prototype trials, the consultant and the users would sit together to discuss what the users required to do, but could not do with the prototype. The consultant would use this input to refine the prototype and to build new functionality, if needed. Configuration manual :The documentation of SAP implementation includes a configuration manual. This configuration manual should be

structured on the lines of this automatically. If user use be easy to understand as it groups logically related elements together. User manual :This book will serve as a generic user manual. Companyspecific user manual can also be color. -Customize User Defaults structured on the lines of this book including only companyspecific guidelines for the users. Other SAP MM Book by the Author • SAP MM Purchasing: Technical Reference and Learning display, filter and save Guide **SAP Analysis for Microsoft Office--Practical Guide** Pearson Education -Learn SAP Basics and Improve Productivity From this book user can gain an edge of improved transections in SAP. All of little task where we can do something faster and automate will improve productivity. From book use automatic parameters for transaction to auto populate entries. -Improve SAP Navigation Skills SAP navigating skill is very important for new and existing users to learn. Shortcuts with the knowledge of shortcuts and customization users utilize system mush faster. -Favorites transaction code List Favorite transaction code list make easy buttons for users to click on transaction and also no longer require users to remember transaction codes. -Automate SAP Default Entries With parameters entry can be entered

book as explained in Chapter 34. specific one order type or sales Such a configuration manual will organization frequently then the values will be automatically entered. -SAP GUI Color Customization GUI color can be customized. Learn step by step guide how to modify SAP GUI for Date and Number Learn how to customize numbers and date in SAP. -Learn SAP ALV Report Tricks SAP ALV report give control of adjusting columns, adjusted custom layout of the report. -Find All Available Standard Report Find all possible reports from SAP. -Learn SAP Error and Massages Learn about SAP massages and their meaning to understand error. Learn visual errors from SAP. Why This Book? End users to improve their SAP GUI and navigations skills. In many projects end users do struggle with GUI functions. Users, consultants and beginners also improve their basic skills in SAP GUI. SAP GUI comes with huge amount of functions and book focused on most used functions. This Book focused on most used and productive functions for end users to improve productivity. Who is this book for? -End User -Consultants -Business Analysts -Managers -Beginners -SAP ABAPER (Programmer). Quick SAP Basic Introduction End User Guide for anyone new, experienced or anyone want to improve their basic SAP GUI skills. **Engineer Training Manual. U.S.**

**Army** CRC Press This book is written in simple, easy to understand format with lots of screenshots and step-bystep explanations. If you are an ABAP developer and consultant looking forward to build advanced SAP programming applications with ABAP, then this is the best guide for you. Basic knowledge of ABAP programming would be required. SAP HANA 2.0 Certification Guide Createspace Independent Publishing Platform From routine training to certification updates, this book shows you how SAP SuccessFactors handles learning management. Configure and use key SAP SuccessFactors Learning functionality: instructor-led training, content management, on-the-job training, and more. Apply experts' best practices so your SAP SuccessFactors Learning implementation project makes the grade-- Procurement with SAP MM Pearson Education India "SAP's integration technologies are now combined-but what is the SAP Integration Suite, and how do you use it to manage an integrated enterprise landscape? In this book, get the answers to these questions and more as you take a tour of the new suite. Then get step-bystep instructions for using key capabilities such as prepackaged integrations, open

APIs, integration scenarios, the integration advisor, and more. Master the complete integration suite!"-- SAP Analytics Cloud PHI Learning Pvt. Ltd. This book offers a comprehensive introduction to SAP S/4HANA Sales and Distribution (SD). You will learn the basic fundamentals of SAP SD, with examples based on a case-study approach. Using a fictional company scenario, you will learn the fundamentals of the order-to-cash process and key flow, from sales order delivery to billing document. Explore the foundational document–the sales order. Obtain detailed information on master data and how it is used in SD. Dive into master data objects, business partners, and material masters. Review how master data is connected to sales orders and pricing. Understand sales order processing, including item categories, availability checking, dates, shipping, texts, and more. Walk through delivery processing and billing. Familiarize yourself with two of the major SD presales documents – contracts and quotations. Delve into the post-sales processes, including returns, service, and debit and credit memos.

Look at transactional list addition, it explores topics reports and analytical reports. For readers who are new to SAP SD in S/4HANA, the configuration and examples, tips and screenshots information systems of plant quickly bring readers up to speed on the fundamentals. - Foundations of SAP SD in S/4HANA - Sales orders and document types - Master data objects, business partners and one resource you need to material masters - Examples and screenshots based on a case-study approach A Pre-event Recovery Planning Guide for Transportation SAP Press This must-have guide teaches you how to make the most of SAP Plant Maintenance (PM). Learn how to use SAP from a maintenance perspective, and how to align SAP PM functions with your own workflow. In addition, discover the power of SAP PM and how to use it with your own best practices. The authors break plant maintenance down into three key areas: building best practices with the right people, making sure the SAP configuration matches the company\_s best practices, and measuring SAP PM success. The book also provides explanations of the key obstacles to a successful plant maintenance implementation and presents solutions for each. In

detailed case study, practical implementation issues, and the such as organisational preparation and focus, common maintenance. Throughout this comprehensive reference book, you\_ll find useful, real-world examples that demonstrate the topics at hand. This is the understand how to approach SAP PM according to your own maintenance best practices. SAP HANA 2.0 SAP Press Developers! Make the grade with this SAP Cloud Platform certification study guide. From application development and integration to mobile services and the Internet of Things, this guide will review the key technical and functional knowledge you need to pass with flying colors. Explore test methodology, key concepts for each topic area, and practice questions and answers to solidify your knowledge. Your path to SAP Cloud Platform certification begins here! a. Test Structure Prepare with up-to-date information on each topic covered in the C\_CP\_13 exam, including application development, extension, and integration. b. Core Content Review major subject areas like architecture, the Cloud Foundry and Neo development environments, SAP Cloud Platform Internet of Things, and SAP Cloud Platform Mobile Services. Then dial in with important terminology, and key takeaways for each subject. c. Q&A After reviewing chapters, test your skills with in-depth questions and

answers for each section and improve your test-taking skills. 1) C\_CP\_13 2) Architecture 3) Development, extension, and integration 4) SAP Cloud Platform Mobile Services 5) SAP Cloud Platform Internet of Things 6) SAP Cloud Platform SDK 7) SAP Cloud Platform SDK for the Neo environment 8) Cloud Foundry 9) Java 10) SAP HANA XS 11) SAPUI5